## Quoting in research papers apa >>>CLICK HERE<<<

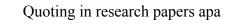

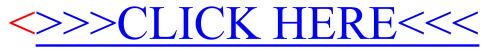